# Track 1: Technology Development

Current Fresno State employees are eligible to earn a Fresno State Technology Certificate by participating in 3 computer and web training courses. This training is offered as a free benefit to all Fresno State employees through the Department of Human Resources to help employees improve their professional skills and technological performance.

## Course Descriptions

#### **Microsoft Word I**

Learn the essentials of Microsoft Word 2007. This course will ease the transition from previous versions of Word and facilitate your understanding of the most current version.

#### **Microsoft Word II**

Learn the advanced features of Microsoft Word 2007. This course will identify and apply the more advanced features such as: using tabs, mailer merging, labels and more.

#### **Microsoft Excel I: Beginning Excel**

Learn the basics of Microsoft Excel 2007 with this step-by-step course designed to introduce and orient the new user to Excel. Learn to create documents and navigate your way through the program.

### **Microsoft Excel II: Excel for the Advanced User**

Learn the most advanced features of MS Excel 2007. This course is geared to experienced users looking to build confidence and learn more advanced functions such as: formula auditing, data validation, creating charts and more.

#### **MS PowerPoint**

Learn the essentials of Microsoft PowerPoint 2007. This course will ease the transition from previous versions of PowerPoint and facilitate your understanding of the most current version. The course will guide you through the technical aspects of developing PowerPoint presentations.

#### **Advanced Zimbra**

Explore Zimbra by learning functions and applications that can benefit you in the workplace. This course is designed to facilitate your understanding of Zimbra and guide you to lean new tips and functions to build your knowledge and increase your efficiency in using the program.

#### **Website Design**

Learn essential information and helpful tips to successfully manage your website using Adobe Contribute.

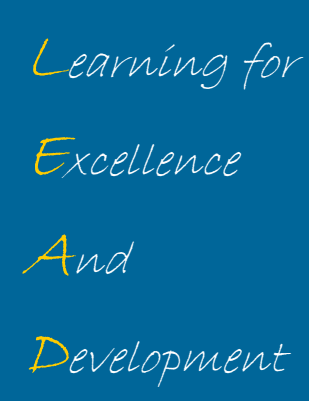